## **■ MIDIキーボードと接続する**

① MIDI変換ケーブルをリアパネルのMIDI端子に接続します。

② MIDIキーボードのMIDI OUT端子とMIDI変換ケーブルのIN端子をMIDIケーブルで 接続します。

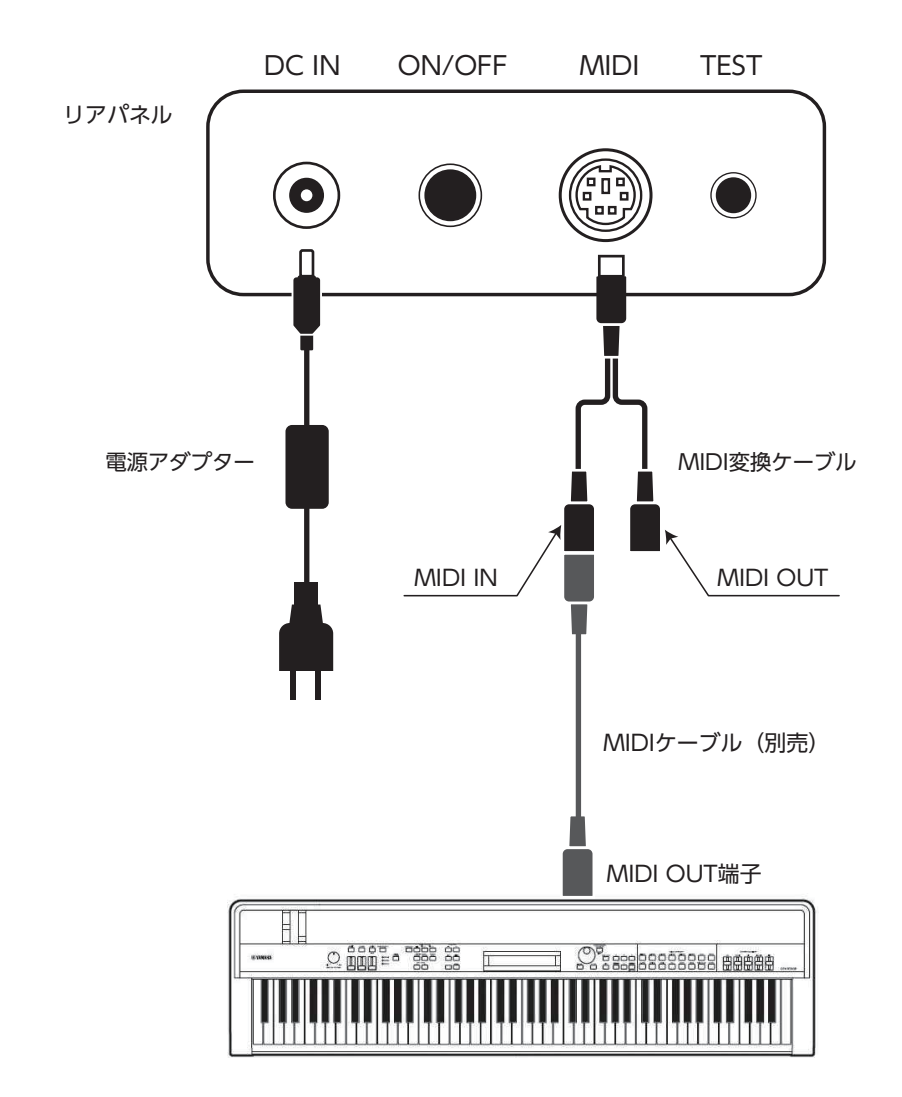